**IBM Information 6**<br>>>> On Demand **R** 

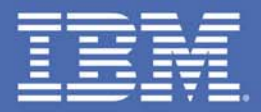

Future Technology Directions for Database Access from Java **Applications** 

*Curt Cotner, IBM Fellow, cotner@us.ibm.com Session 1297A*

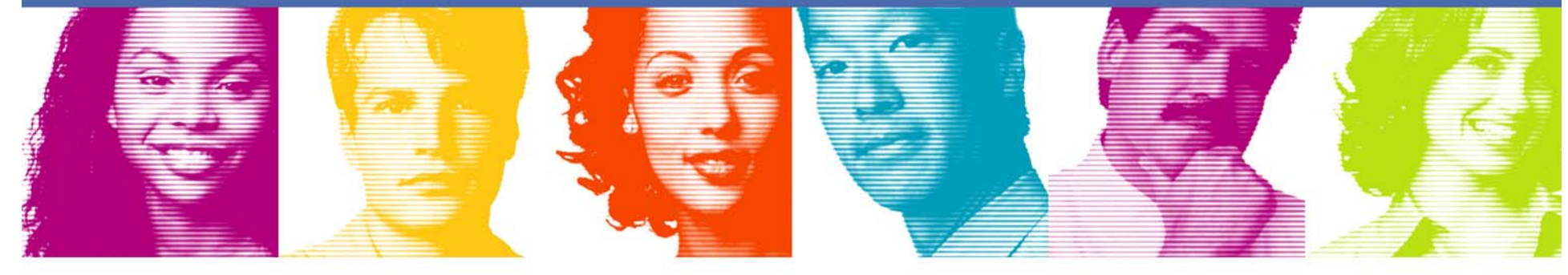

**Act.Right.Now.** 

**IBM INFORMATION ON DEMAND 2007** October 14 - 19, 2007 **Mandalay Bay** Las Vegas, Nevada

# IBM Data Servers

#### **Reduce cost of deployment and management of data**

- *Innovation to reduce the cost of infrastructure*
- *Innovation to manage the lifecycle of data from modeling and design through change management and sunsetting*

#### **Enable rapid use of data throughout the enterprise**

- *Innovation that accelerates SOA and XML initiatives*
- *Innovation that leverages Web 2.0 and situational applications*

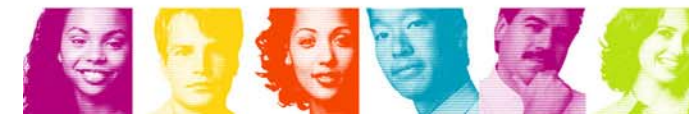

**Act Right Now.** 

# Agenda

- $\mathcal{L}_{\mathcal{A}}$ Overview of Java data access challenges
- J-LinQ overview
- $\mathbb{R}^3$ J-LinQ programming details
- $\mathcal{L}_{\mathcal{A}}$ Management and Monitoring

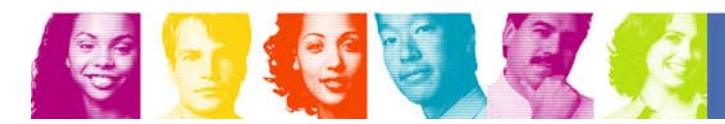

#### Java access to relational – no size fits all

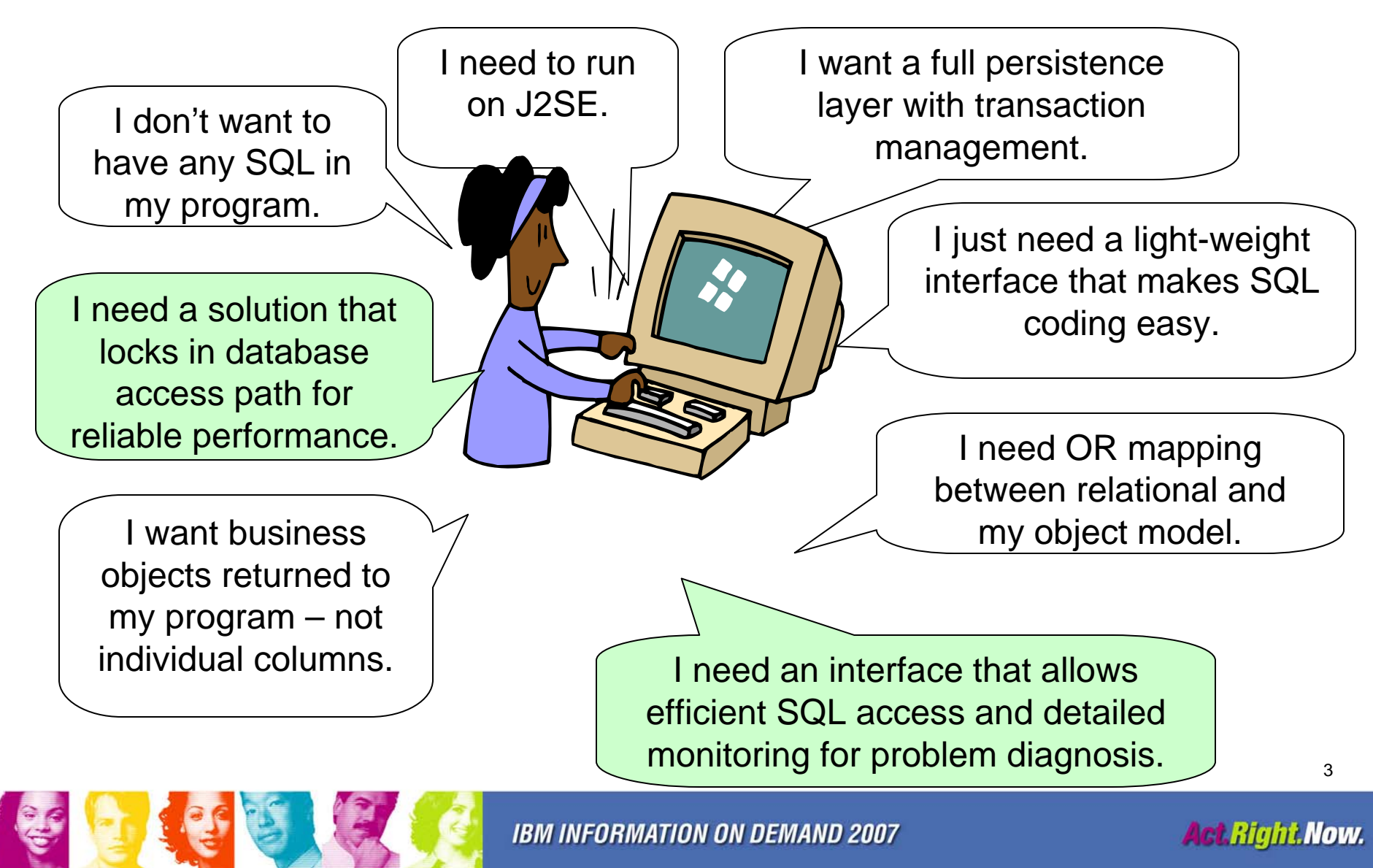

#### Java Data Access – many forms

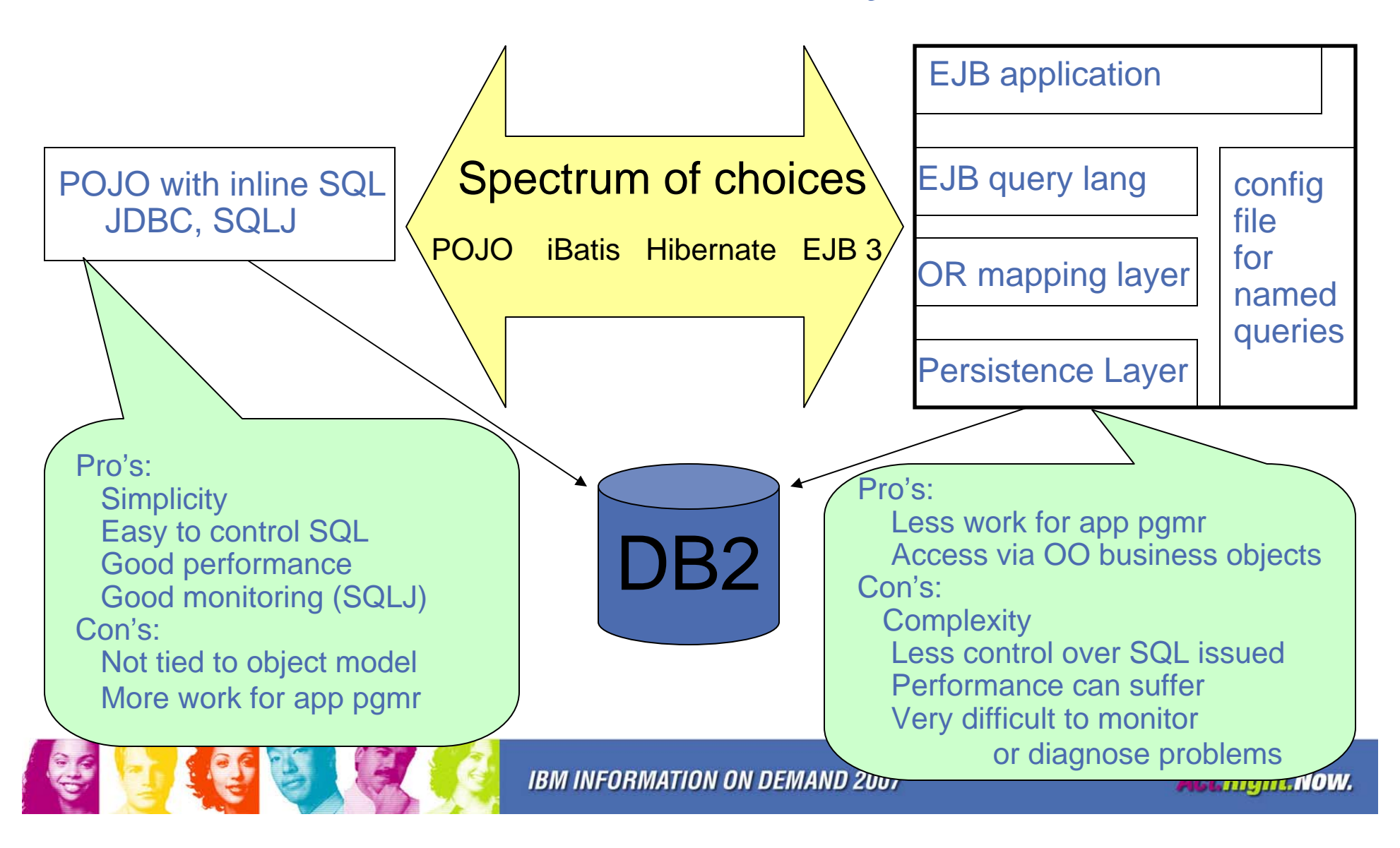

### What performance/diagnosis challenges?

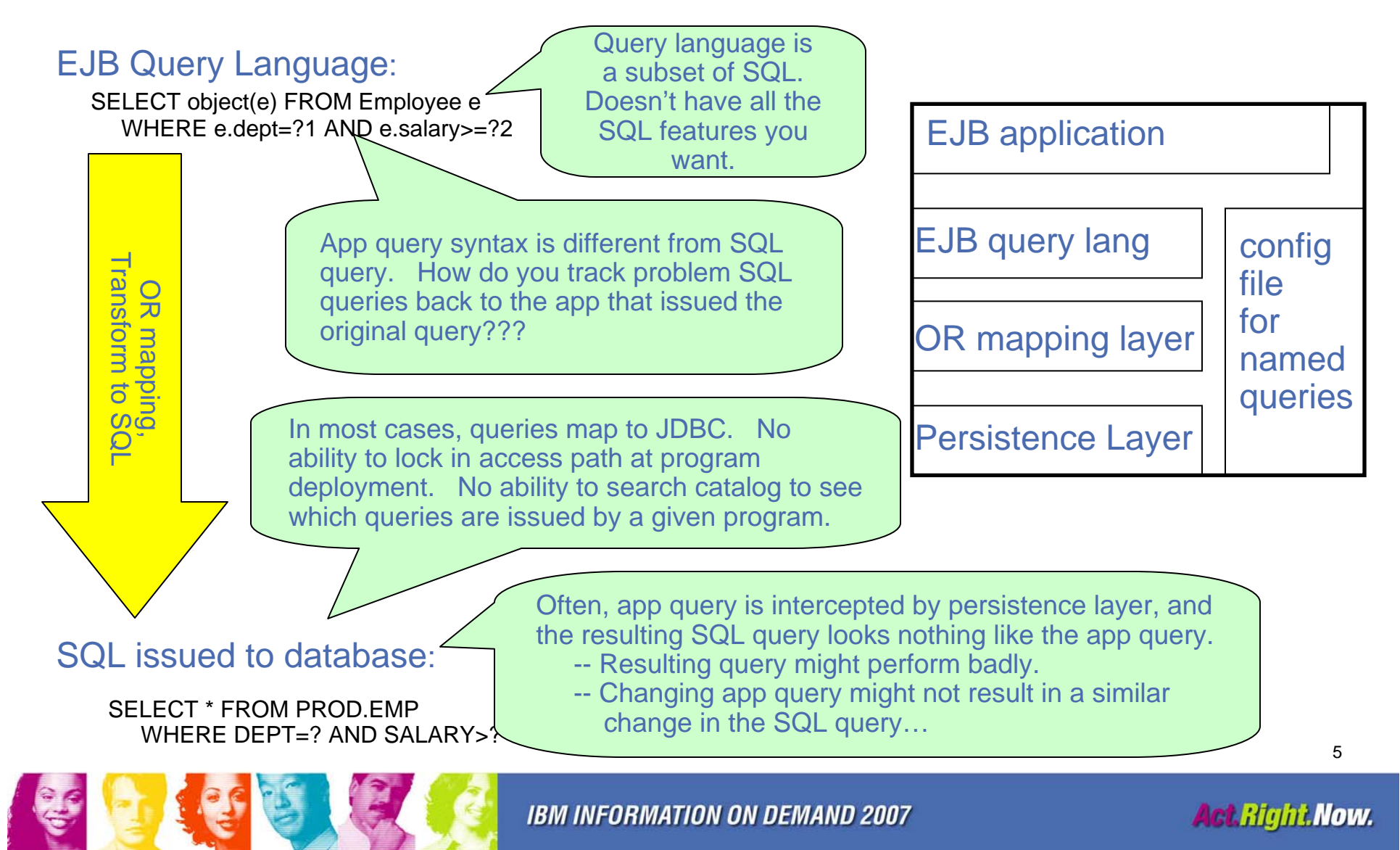

# JLINQ – Beyond Function

- þ. Development of applications
	- Tools to assist SQL development in .java source file
	- Simple SQL APIs, easy to write to and extend
	- Multiple API "styles" to align with popular Java frameworks
- Query important data sources simply
	- Database, Cache, Collections, XML
- $\mathcal{L}^{\mathcal{A}}$  Problem Determination
	- When problems occur, find source quickly.
- $\mathcal{L}_{\mathcal{A}}$  Governance / Management
	- Track SQL back to individual apps, lock in access paths with static SQL packages, align with customer change control processes
- Г Provide high performance/scalability
	- Application: short path length, coding over metadata, optional code gen, JDBC and static SQL runtime optimizations
	- Database: static SQL, batching, pass app SQL directly to database

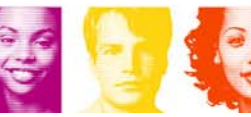

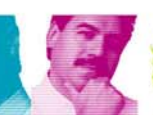

## Java Data API Space

*Complex*

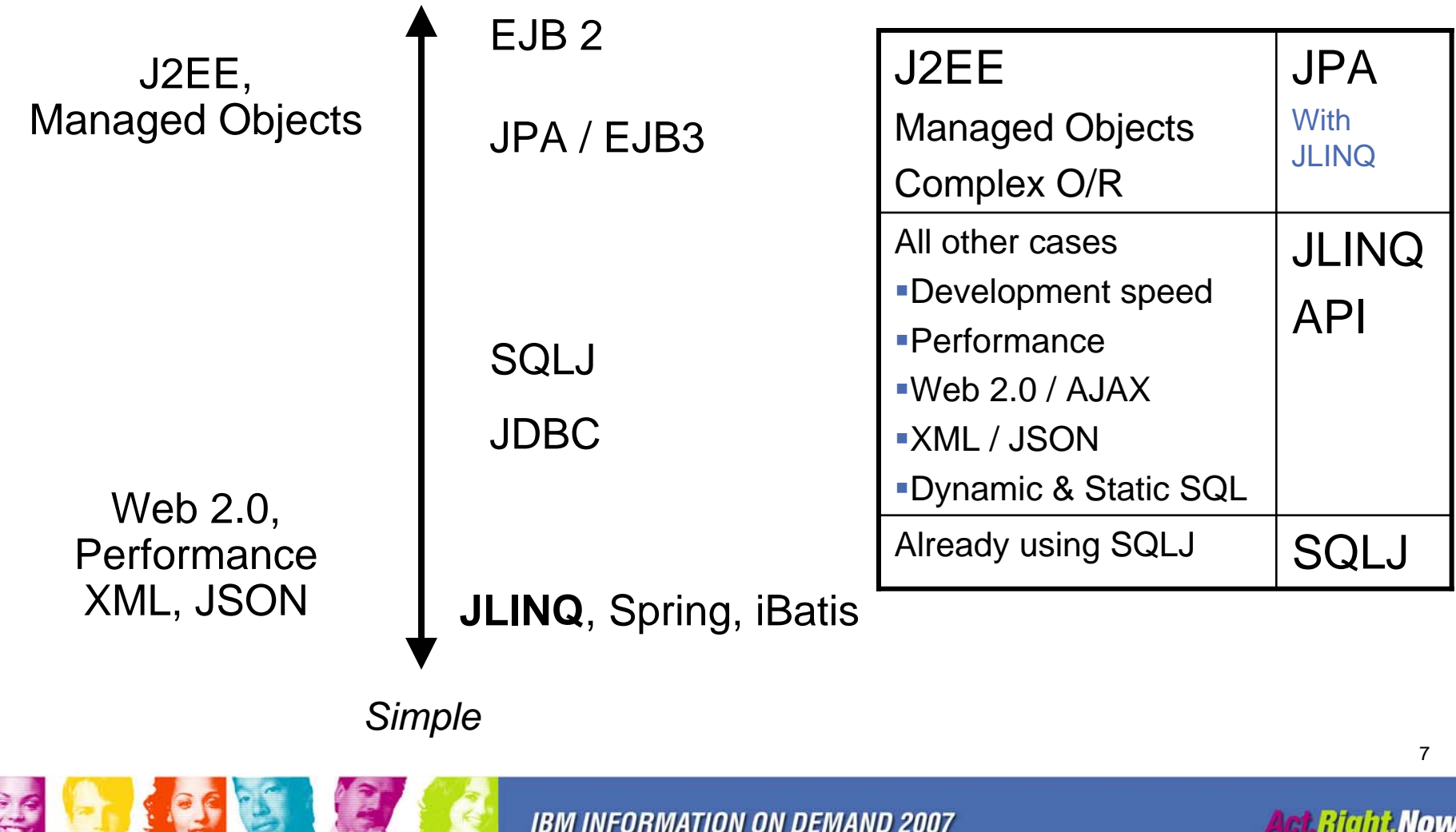

# JLINQ API "Styles"

- Support several API styles to fit well into all of the popular Java programming models/frameworks
	- Inline style (familiar JDBC and SQLJ approach)
	- Method style (similar to JDBC 4 ease of use enhancements)
	- – Named query style (similar to iBatis/JDO/Hibernate/JPA)

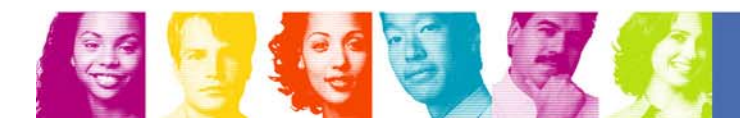

## Java Persistence Technologies with JLINQ

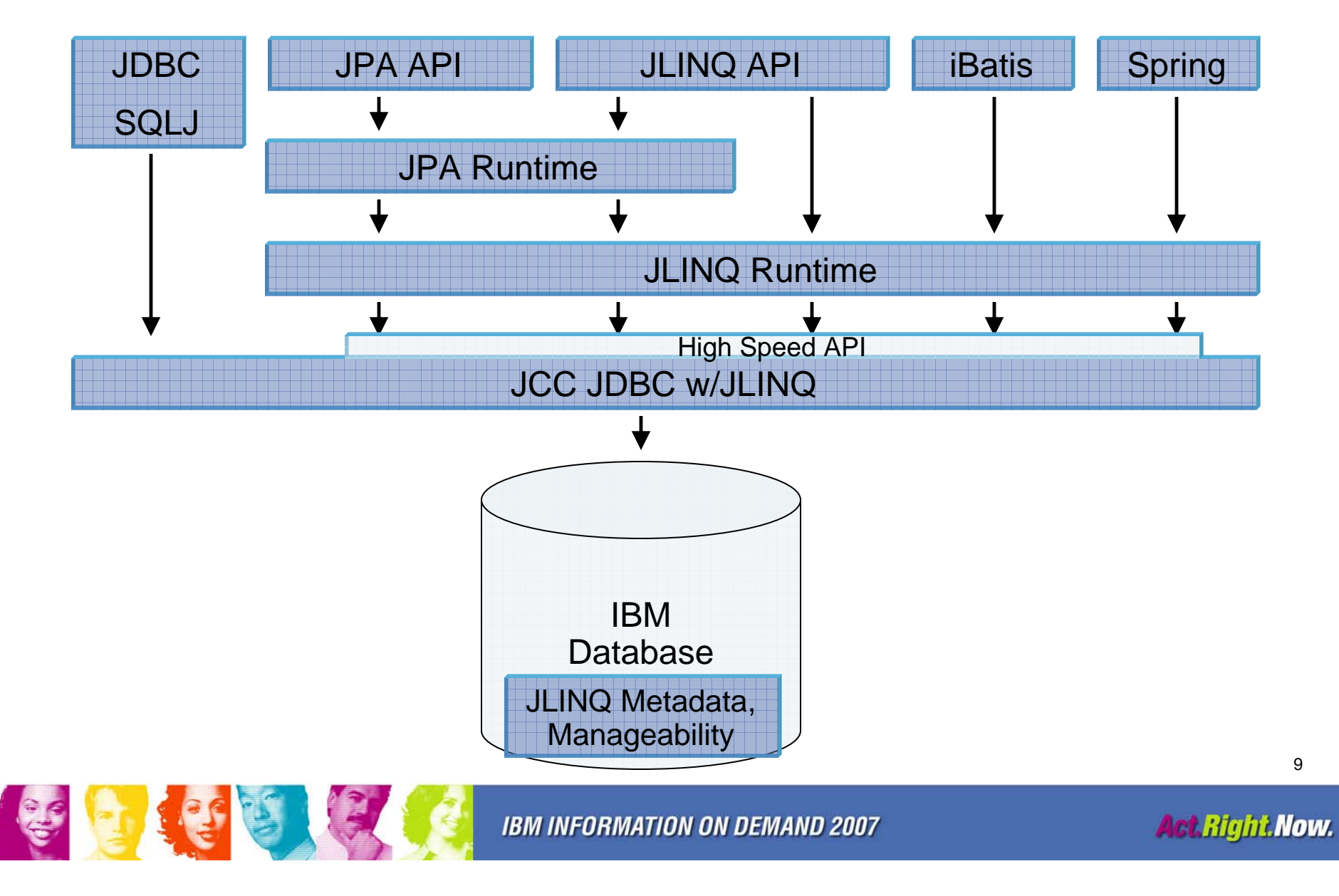

### Retrieve a single row from Database

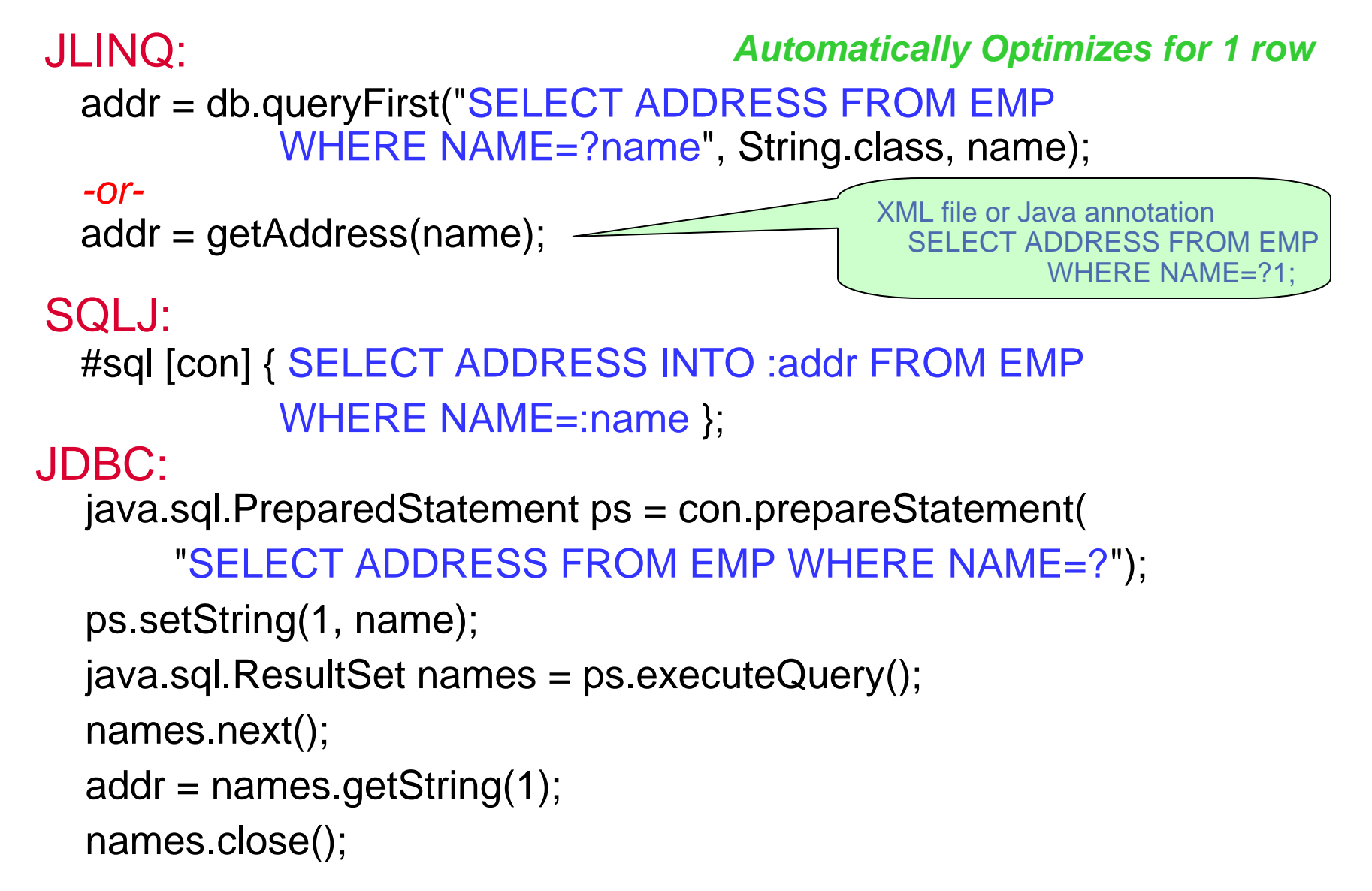

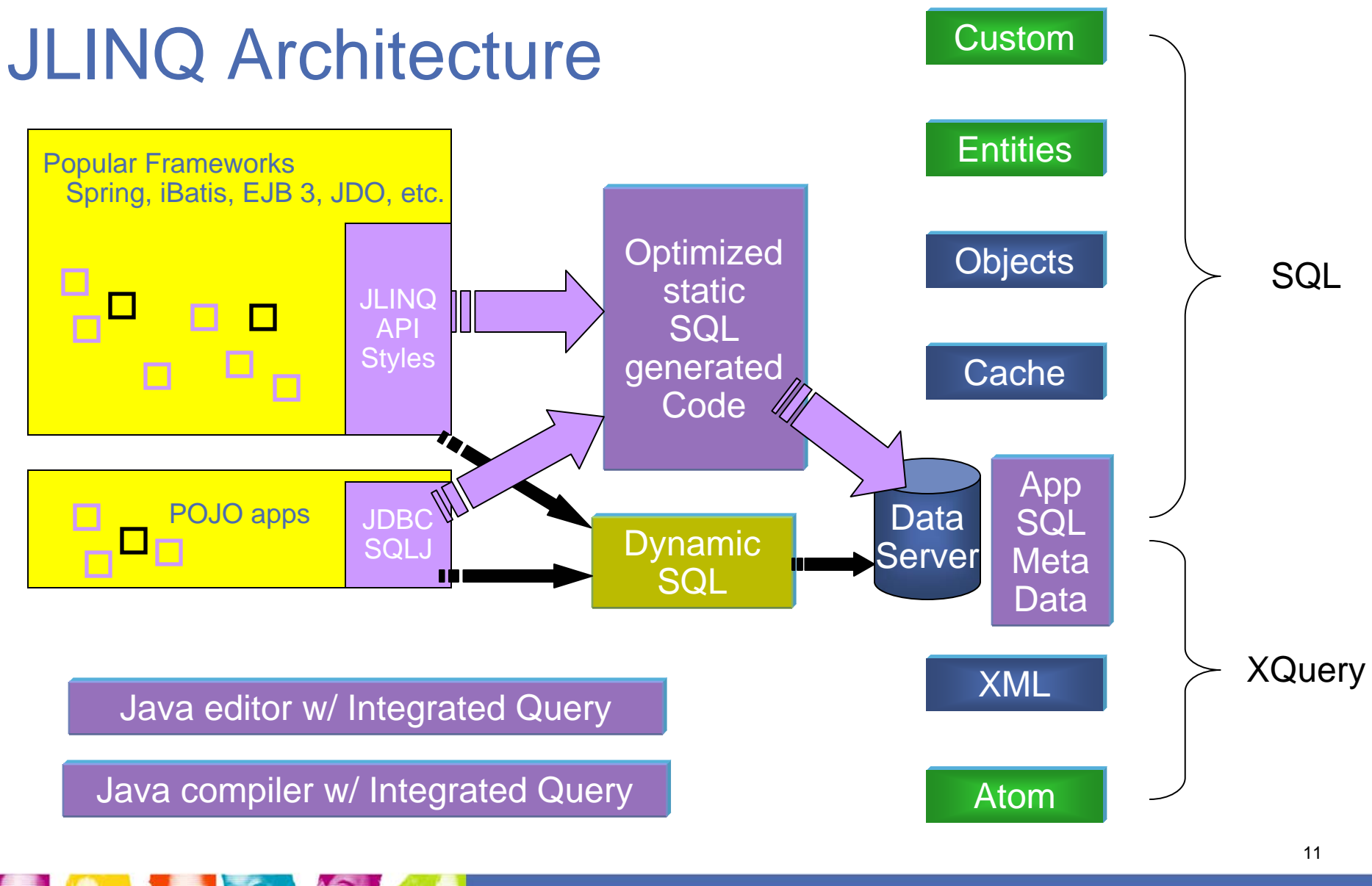

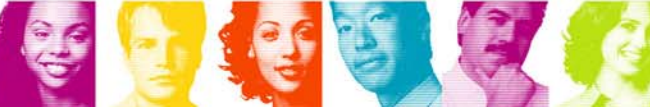

**IBM INFORMATION ON DEMAND 2007** 

**Act Right Now.** 

### Problem Determination and Monitoring

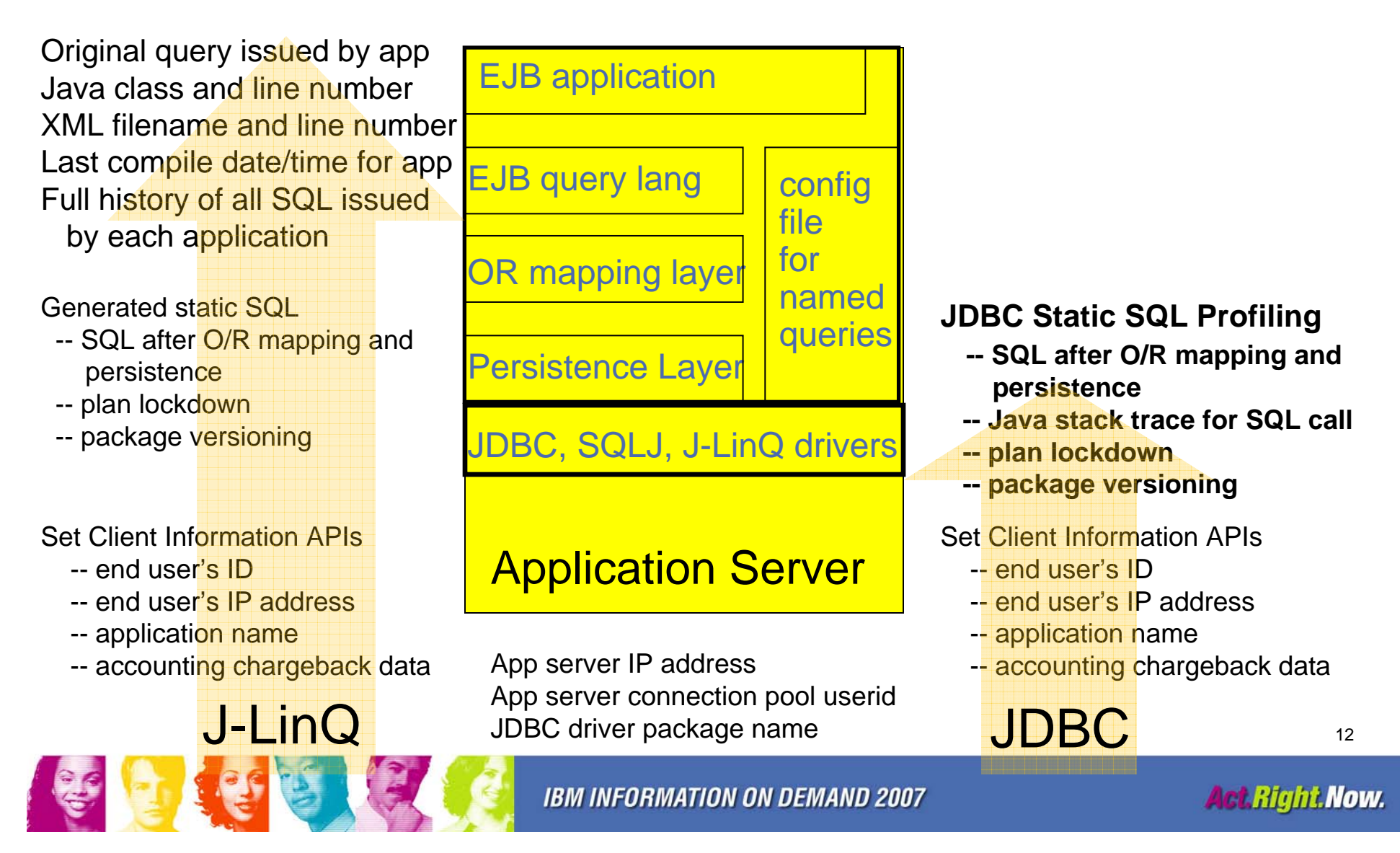

# JLINQ Technology SQL Query API

- Simple, straightforward programming model for data access
	- A fairly thin layer on top of JDBC that simplifies the most common tasks
	- Supports DB2, IDS, Oracle, SQL Server, etc. (any JDBC database)
	- Out-of-the-box support for storing/retrieving Beans and Maps to/from the database
- **Extensible framework** 
	- Pluggable custom result processing patterns
		- Use Java to implement the mapping behavior instead of a "mapping language"
		- Instantiate result types other than Beans and Maps
	- Framework itself uses the same extension points to provide the out-of-the-box behavior
		- Library of the most common patterns
- **Full expressiveness of SQL available** 
	- In practice, even simple applications do "sophisticated" SQL
- **SQL** inlined in data access methods
	- Everything that is needed to understand a data access method is in the method

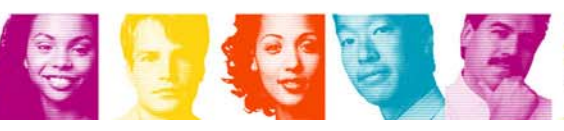

# JLINQ – Data API

- П Data
	- API for accessing databases or in-memory collections
		- A pluggable "callback" mechanism for customizing the data access patterns
		- A set of convenience methods that wrap the default plugin use for most common patterns
	- Encapsulates connection caching, DB2 performance metrics and problem determination etc. functions
- ResultHandler optional control point
	- Implements the result set iteration strategy  $_{\sf select}$  \* from!..
	- Returns sets of objects (e.g. List)
- þ. RowFactory – optional control point
	- Implements the result object creation & hydration strategy
	- Returns single objects (e.g. Bean)

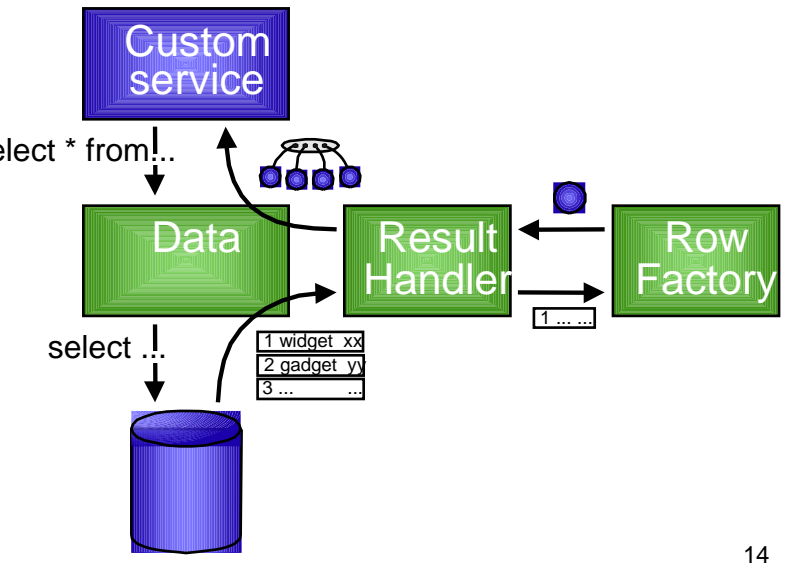

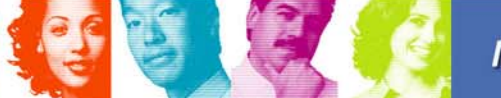

**IBM INFORMATION ON DEMAND 2007** 

## Data Queries

#### **Queries are inlined in the application code**

– Standard SQL with no limitations

```
Person person = data.queryFirst("SELECT * FROM person
         WHERE person.name=?", Person.class, person);
```
#### **Query parameters alternatives**

- Standard parameter markers (e.g. "?")
- Numbered parameter markers (e.g. "?1")
- Named parameters (e.g. "?my\_var")
	- Parameters passed in either as a map or as a Bean

```
Map parms = (new HashMap()).put("name","Brian");
Person person = data.queryFirst("SELECT * FROM person
     WHERE person.name=?name", Person.class, person);
```
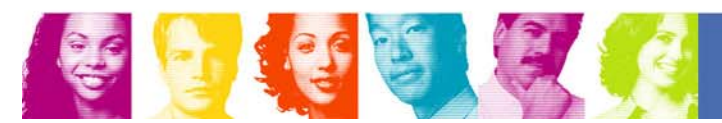

# Data API: query Beans

#### **The class of the return Bean type is passed in as a parameter**

```
Person person = data.queryFirst("SELECT * FROM person
                    WHERE person.name=?", Person.class, "Brian");
```

```
List<Person> people = data.queryList("SELECT * FROM person", 
                              Person.class);
```

```
Person[] people = data.queryArray("SELECT * FROM person", 
                              Person.class);
```
Iterator<Person> people = data.queryIterator("SELECT \* FROM person", Person.class);

16**Beans, Maps, Arrays, Collections, Iterators, or your own datally** 

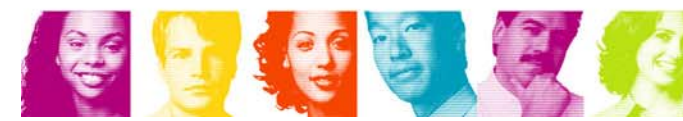

## Data API: query Maps

**Query result can be returned as a Map** 

Map<String,Object> person = data.queryFirst("SELECT \* FROM person WHERE person.name=?", "Brian");

List<Map<String,Object>> people = data.queryList("SELECT \* FROM person WHERE person.name LIKE ?", "Br%");

#### **In the result Map**

- the column names become String keys
- the column values become Object values

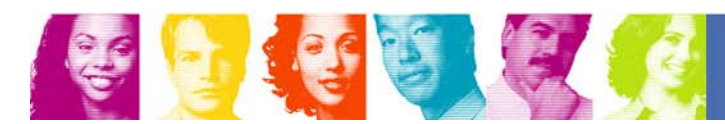

## Data API: updates

#### Write operations are performed via "update" method:

– Insert

int rowsAffected = data.update("INSERT INTO person (id, name,

address) VALUES (?id, ?name, ?address)", person);

- Many inserts and updates *automatically batches* rowsAffected = data.updateMany("INSERT INTO person (id, name, address) VALUES (?id, ?name, ?address)", people);
- Update

int rowsAffected = data.update("UPDATE person set name = ?name,  $address = ?address WHERE id = ?id", person);$ 

– Delete

int rowsAffected = data.update("DELETE FROM person where  $id=?$ ",  $id$ );

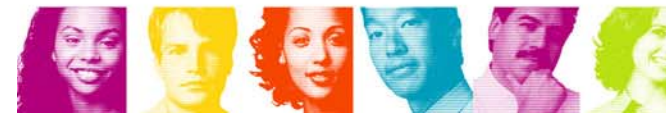

## Result Handlers

- All Handlers are first class equal from the runtime's point of view
- 1. Generic based on reflection
	- Ex: TwoWayJoin, ThreeWayJoin, Bean and Map Factories
- 2. Handcrafted custom handlers XML and JSON
	- Ex: JSONResultHandler,
	- Ex: XMLResultHandler
- 3. Generated from tools
	- П Ex: EmployeeDepartmentJoin, generated from Employee, Department, Select statement

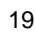

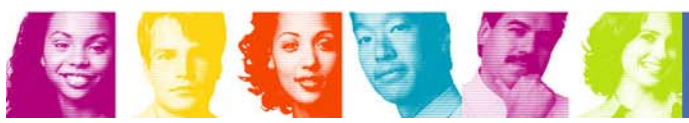

### Example – create XML from a query

- Create XML from a query: String xml = d.query("select \* from Department", new XMLResultHandler());
- **NXMLResultHandler has one method:** String handle(ResultSet rs)  $sb.append('\\t<" + m.getTableName(x) + " >")$ ; for (int  $x=1$ ;  $x < = \text{cols}$ ;  $x++$ ) {  $sb.append('′'$  = m.qetColumnName $(x)$  +">");  $sb.append(rs.getString(x));$  $sb.append('s/ " + m.getColumnName(x) + " > " );$ }  $sb.append('\\t")$ ;

#### **Output:**

```
<result>
```
<DEPARTMENT><DEPTNO>A00</DEPTNO><DEPTNAME>SPIFFY

COMPUTER SERVICE DIV.</DEPTNAME> <MGRNO>000010</MGRNO> ...

</DEPARTMENT>

 $\langle$ result>

#### Example – create JSON from a query

```
Create JSON from a query:
 String json = d.query("select * from Department", new 
 JSONResultHandler());
```
#### **JSONResultHandler has one method:**

```
String handle(ResultSet rs)
sb.append("\");
for (int x=1; x<=cols; x++) {
  sb.append("\""+ m.getColumnName(x) +"\"=\"");
  sb.append(rs.getString(x) + "\Psi");
  if (x<cols) sb.append(",");
  }
sb.append("\}");
```
#### **Output:**

[{"DEPTNO"="A00","DEPTNAME"="SPIFFY COMPUTER SERVICE DIV.","MGRNO"="000010","ADMRDEPT"="A00","LOCATION"="null"},  ${$  "DEPTNO" = "B01", "DEPTNAME" = "PLANNING", "MGRNO" = "000020", "ADMRDEPT"="A00", "LOCATION"=" $null"$ } ... ] 21**IBM INFORMATION ON DEMAND 2007 Act Right Now.** 

## Named Query Style – XML SQL declaration and OR mapping

Iterator<EObjAddress> getAddress(**long** address\_id);

```
<entity-mappings xmlns="http://java.sun.com/xml/ns/persistence/orm">
  <named-native-query name="junit.addressData#getAddress(long)">
        <query>
           select * from ADDRESS where ADDRESS ID = ?
        </query>
                                                             SQL - method
  </named-native-query>
  <entity class="junit.addressData.EObjAddress">
    <table name="ADDRESS"/>
        <attributes><basic name="addressIdPK">SQL – Property 
              <column name="ADDRESS_ID" />
                                                            name</basic>
        </attributes>
    </table>
  </entity>
                            XML document</entity-mappings>
                           is JPA compatible22IBM INFLARMATION ON DEMAND 2007
                                                                Act Right Now.
```
# Method Style – declaring the method

•SQL can be in Annotation, or •SQL can be in XML file

•Source does not have dependencies on JLINQ API

•Manage SQL separately, uses JPA XML format

@Select(sql="select ADDRESS\_ID, COUNTRY\_TP\_CD, RESIDENCE\_TP\_CD, PROV\_STATE\_TP\_CD, ADDR\_LINE\_ONE, P\_ADDR\_LINE\_ONE , ADDR\_LINE\_TWO, P\_ADDR\_LINE\_TWO, ADDR LINE THREE, P ADDR LINE THREE, CITY NAME, POSTAL\_CODE, ADDR\_STANDARD\_IND, OVERRIDE\_IND, RESIDENCE NUM, COUNTY CODE, LATITUDE DEGREES, LONGITUDE\_DEGREES, LAST\_UPDATE\_DT, LAST\_UPDATE\_USER, LAST UPDATE TX ID, POSTAL BARCODE from ADDRESS where ADDRESS\_ID= ?")

**Iterator<Address> getAddress(long address\_id);**

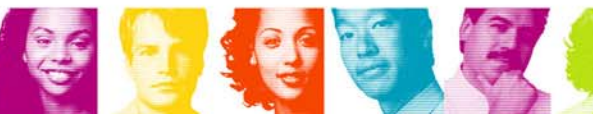

## Bean mapping annotation

•Bean can be Annotated, or

•SQL can be in XML file

•Source does not have dependencies on JLINQ Annotations

•Manage mapping separately, uses JPA XML format

@Table(name="ADDR", schema="ADMIN") public class Address { @Column(name="ADDRESS\_ID") protected long addressIdPK; @Column(name="COUNTRY\_TP\_CD") protected long countryTpCd; @Column(name="RESIDENCE\_TP\_CD") protected long residenceTpCd; @Column(name="PROV\_STATE\_TP\_CD") protected long provStateTpCd; protected String addrLineOne; protected String pAddrLineOne; protected String addrLineTwo; protected String pAddrLineTwo; @Column(name="ADDR\_LINE\_THREE") public String addrLineThree; @Column(name="P\_ADDR\_LINE\_THREE") public String pAddrLineThree; @Column(name="CITY\_NAME") public String cityName; } Optional table, schema name**Optional** column name

**IBM INFORMATION ON DEMAND 2007** 

Control type, visibility

#### SQL collection query example – join in memory

- **Query in-memory unmanaged objects**
- Query is over the **original** objects on the heap: **no copies, no extra storage**
- **Join with results from data server query**
- **Full standard SQL**

```
■ Ex: In memory query over Customers collection from the data server
 Customer[] customers = ...;
 Purchase[] purchases = ...;
 int zip = 54321;List<Address> addresses = data.queryList(
   "select c.street, c.city from ? c, ? p where c.zip=? and 
   c.id=p.cid", Address.class, customers, purchases, zip);
 for(Address a : addresses)
 {
   System.out.println(a.street+", "+a.city);
  }
```
# JLINQ Technology Value Proposition

- þ. Benefits to all database vendors:
	- Single API for queries to relational, persistence layer, cache, and in-memory objects for both Relational and XML
	- Language Integration with Java
	- Tooling to greatly simplify tasks associated with coding SQL in Java
	- Apps can easily issue complex queries (multi-table joins, nested subselects, etc.)
	- Simple API syntax that eliminates the need for "get" and "set" methods
	- API returns objects, reducing the object/relational impedance mismatch
	- By default, runtime will be existing JDBC or CLI interface, so the API will be portable across all databases on day one
- **Benefits to IBM products:** 
	- Single API for joins in-memory across cache, relational, and in-memory objects. Joins in-memory across XML documents.
	- Static SQL for better performance
	- Access path locked-in at deployment reliable production runtime behavior
	- Multiple versions of the access path (fallback to prior version easily)
	- Candle Omegamon and DB2 Performance Expert for deep performance metrics including historical trends (app-level or statement-level)
	- All SQL statements and access paths recorded in the DB2 server, which helps DBA with problem determination and capacity planning
	- Application origin captured for all SQL statements for rapid problem source identification

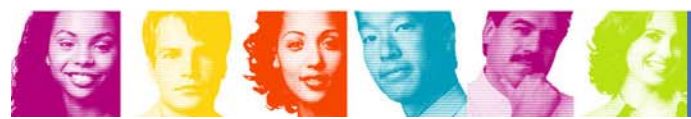

# Static SQL is FASTER!!!

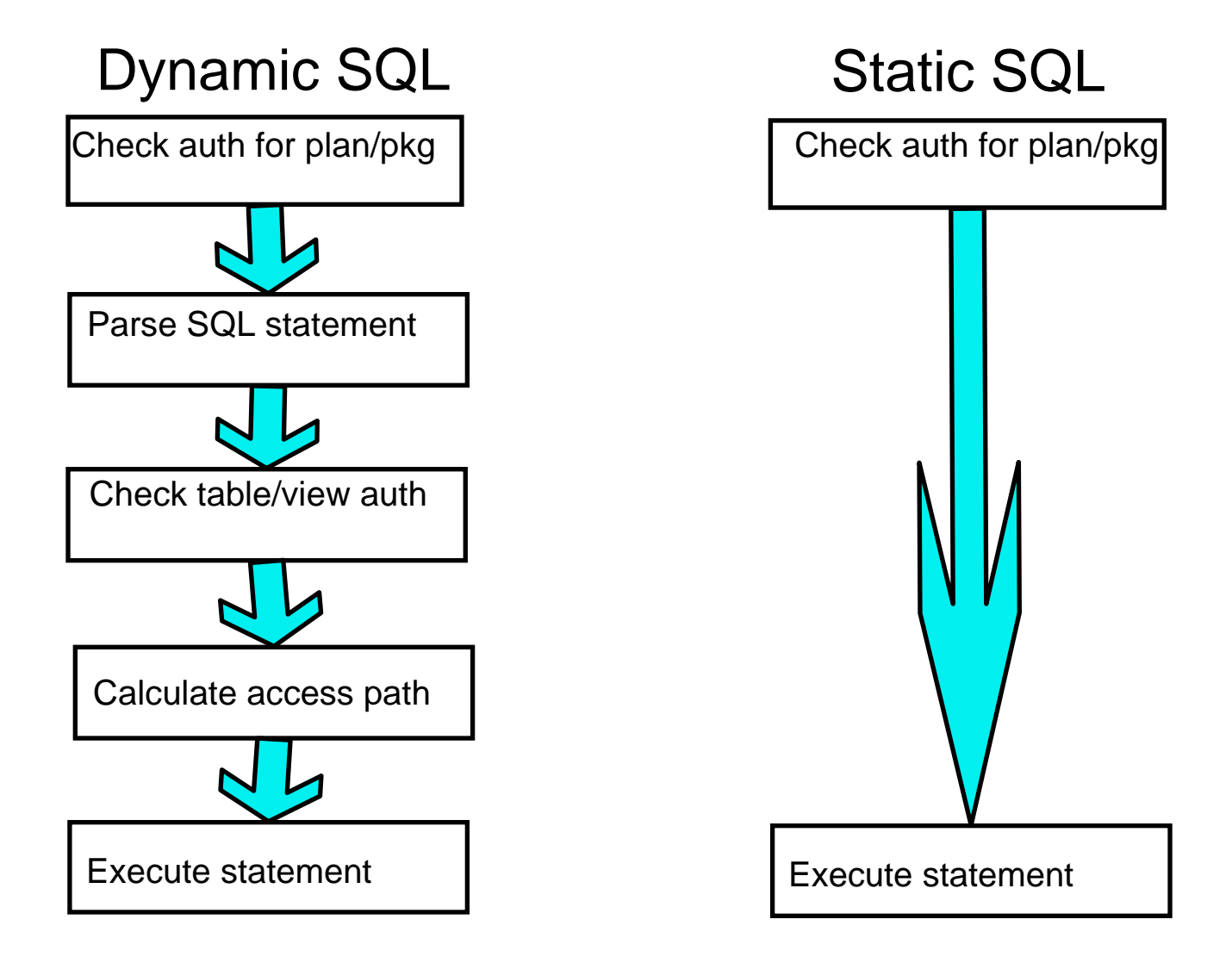

### Toughest issue for Web applications – Problem diagnosis and resolution

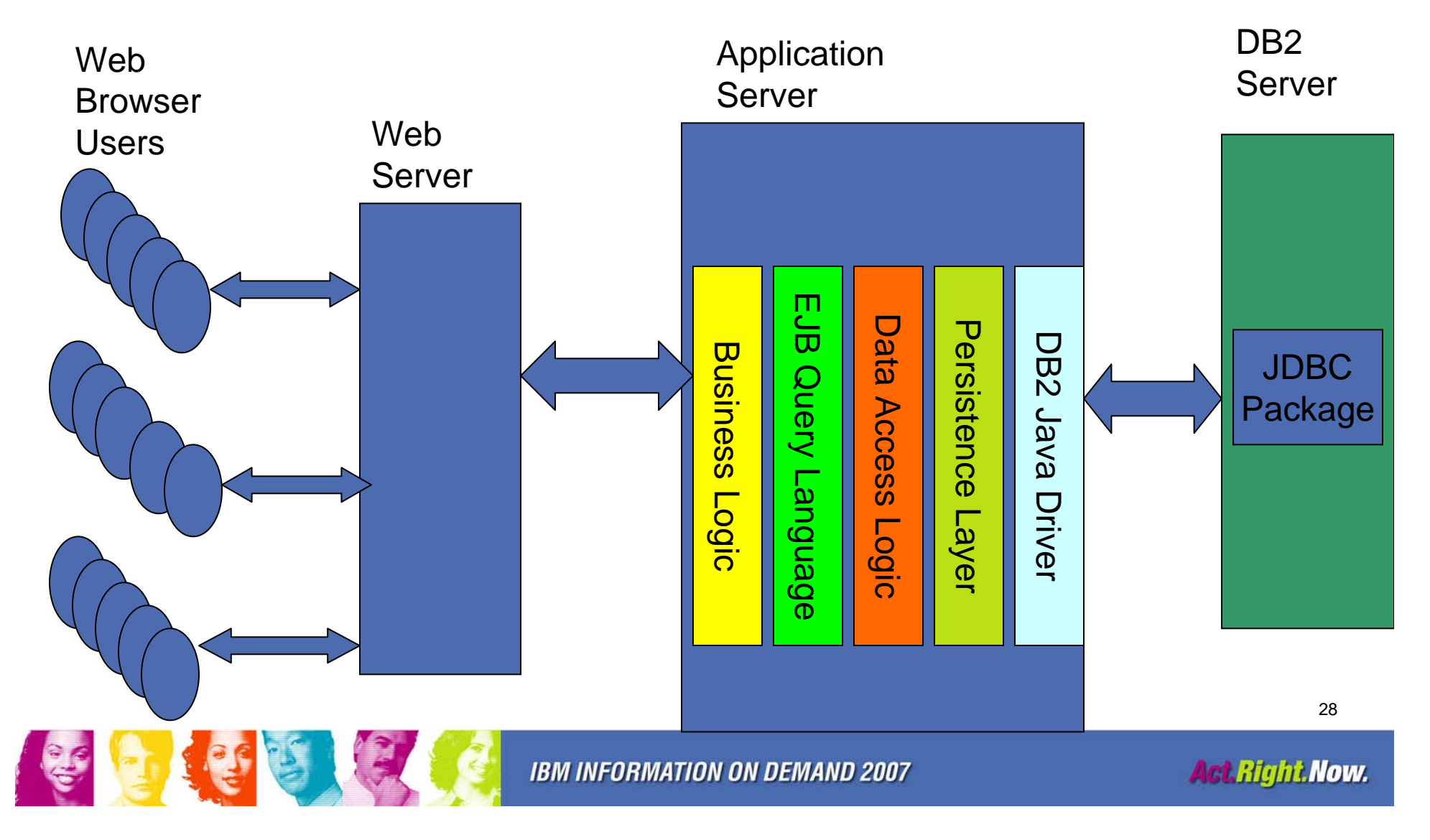

#### Simplifying Problem Determination Scenario

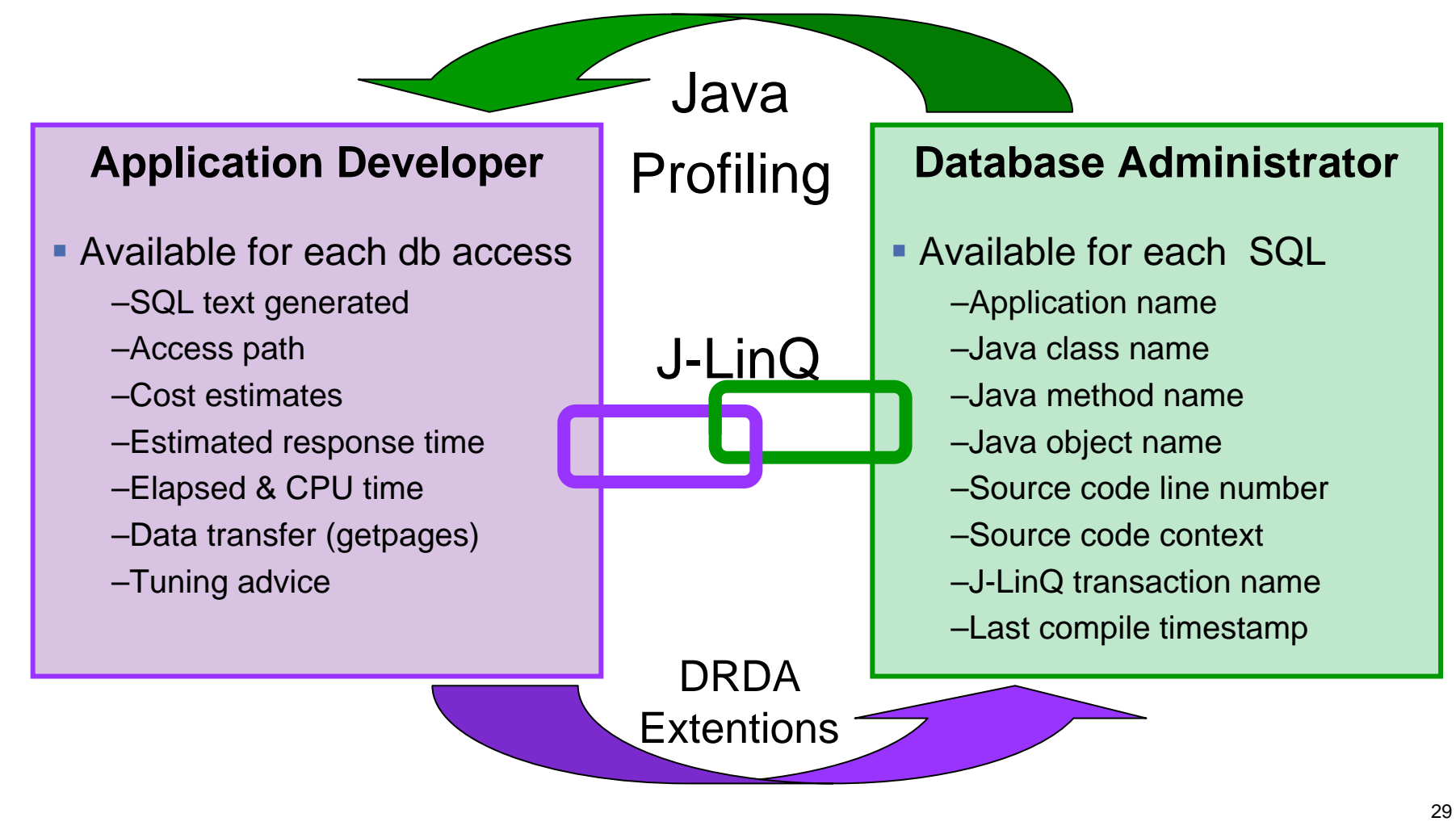

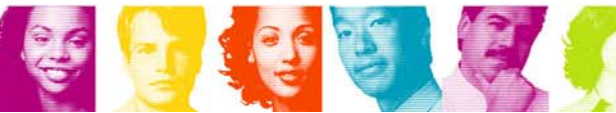

**IBM INFORMATION ON DEMAND 2007** 

**Act Right Now.** 

### J-LinQ with IBM Runtime/Tooling

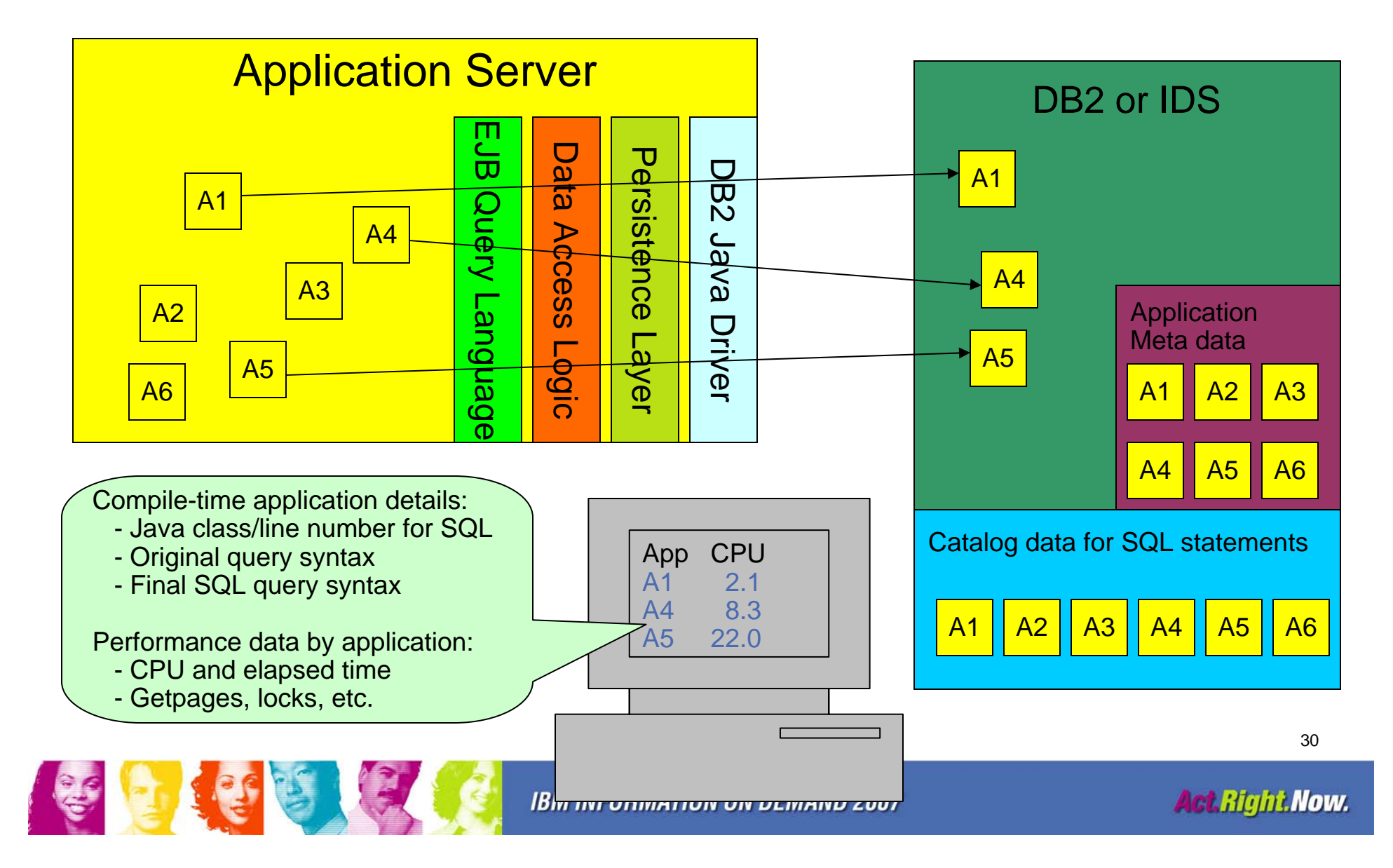

#### **SQL Tuning**

What can we do to improve HR performance?

- $\overline{\mathcal{A}}$ ■ JDBC
	- SQL statements are not stored in DB2
	- run an SQL performance trace and crawl through the details...
- $\mathcal{L}_{\mathcal{A}}$  J-LinQ APIs
	- all static SQL statements in recorded in DB2 catalog
	- package level accounting (CPU time, SQL counts, getpages, etc.)

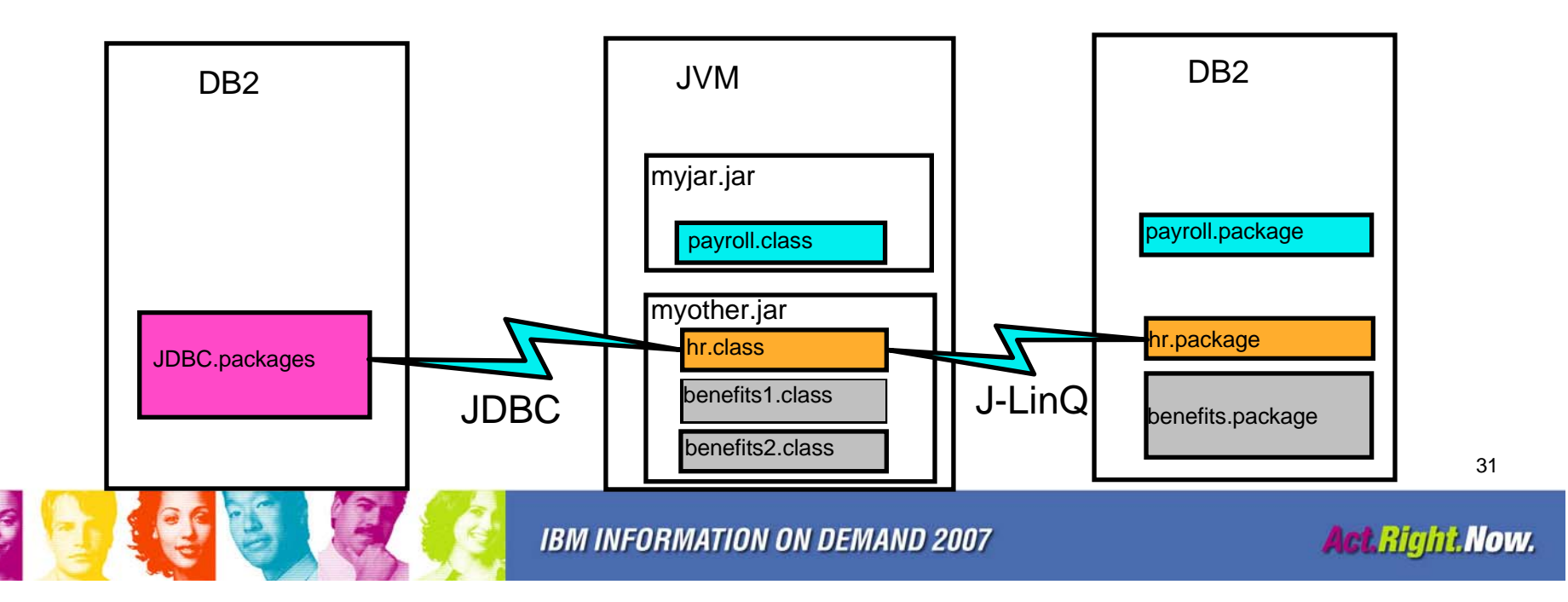

## Viper II Deliverables for Java

- $\mathcal{L}_{\mathcal{A}}$ JDBC 4.0
- Simplified SOA runtime support for stored procedure and SQL query applications
- **J-LinQ Technology Preview**

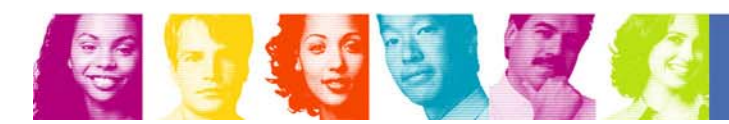